# **Perl Operators**

Before trying to organize the Perl operators, let's speak a litle about what we mean by operator in a programming language.

The operators work with numbers and strings and manipulate data objects called operands. We found the operators in expressions which we need to evaluate.

On the other side, we use Perl operators in a certain context. We have two types of contexts: the scalar context which is invoked when Perl is expected to return a single value (like the addition of two numbers) and the list context when Perl is expected to return two or more values.

The great majority of the Perl operators work in scalar context, if not we will specify.

Also note that you must be aware of the Perl operators precedence, if you are not sure, it is better to use the brackets.

[www.profmariamichael.com](http://www.profmariamichael.com/)

#### 1. NUMERIC PERL OPERATORS

#### 1.1. ARITHMETIC PERL OPERATORS

In the table below you see the Perl operators used in arithmetic operations.

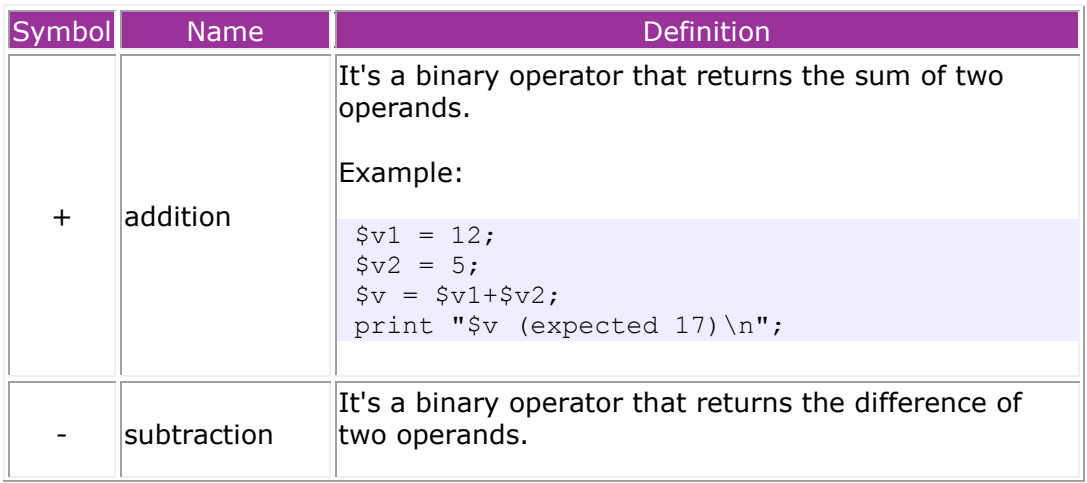

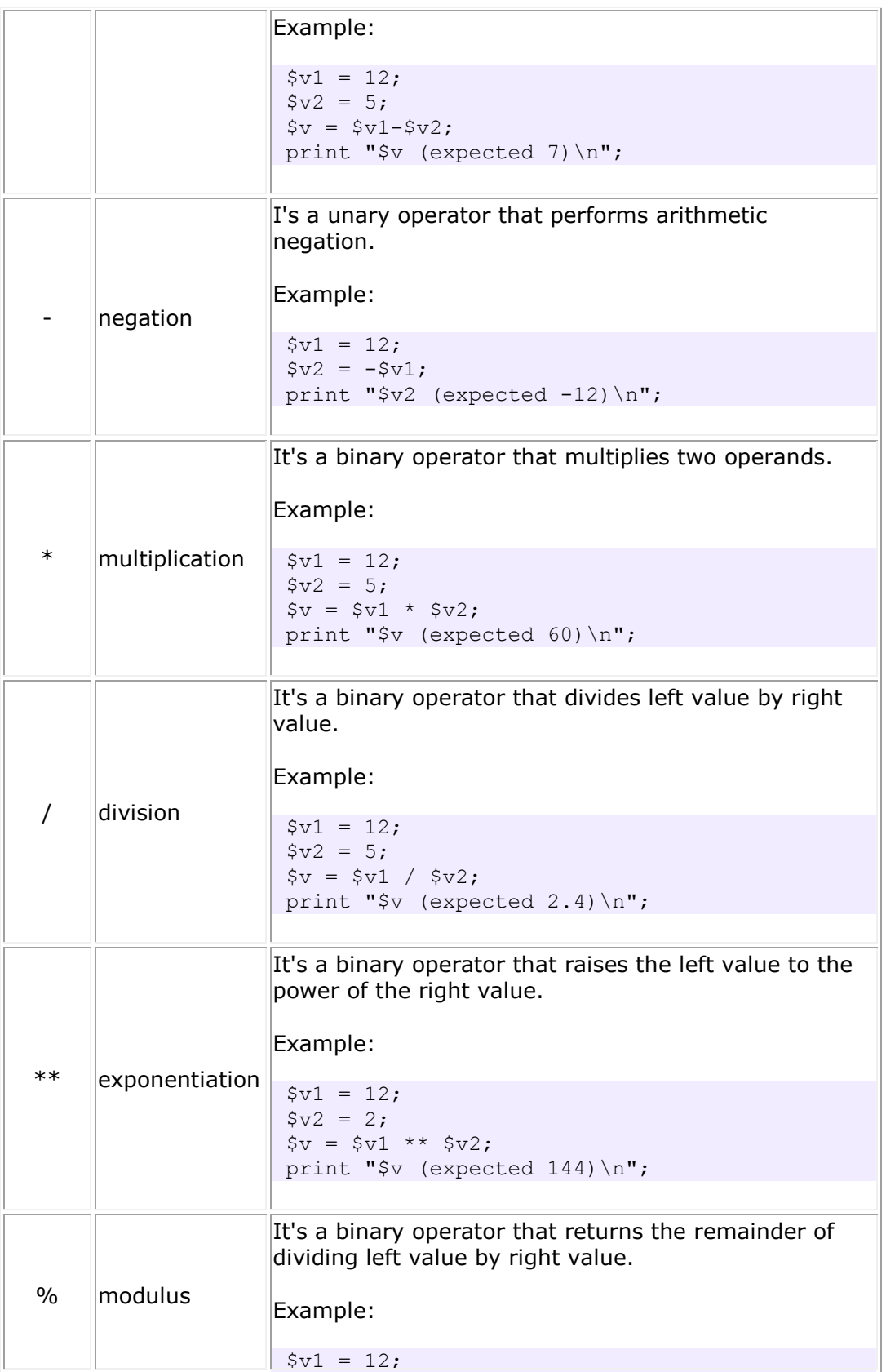

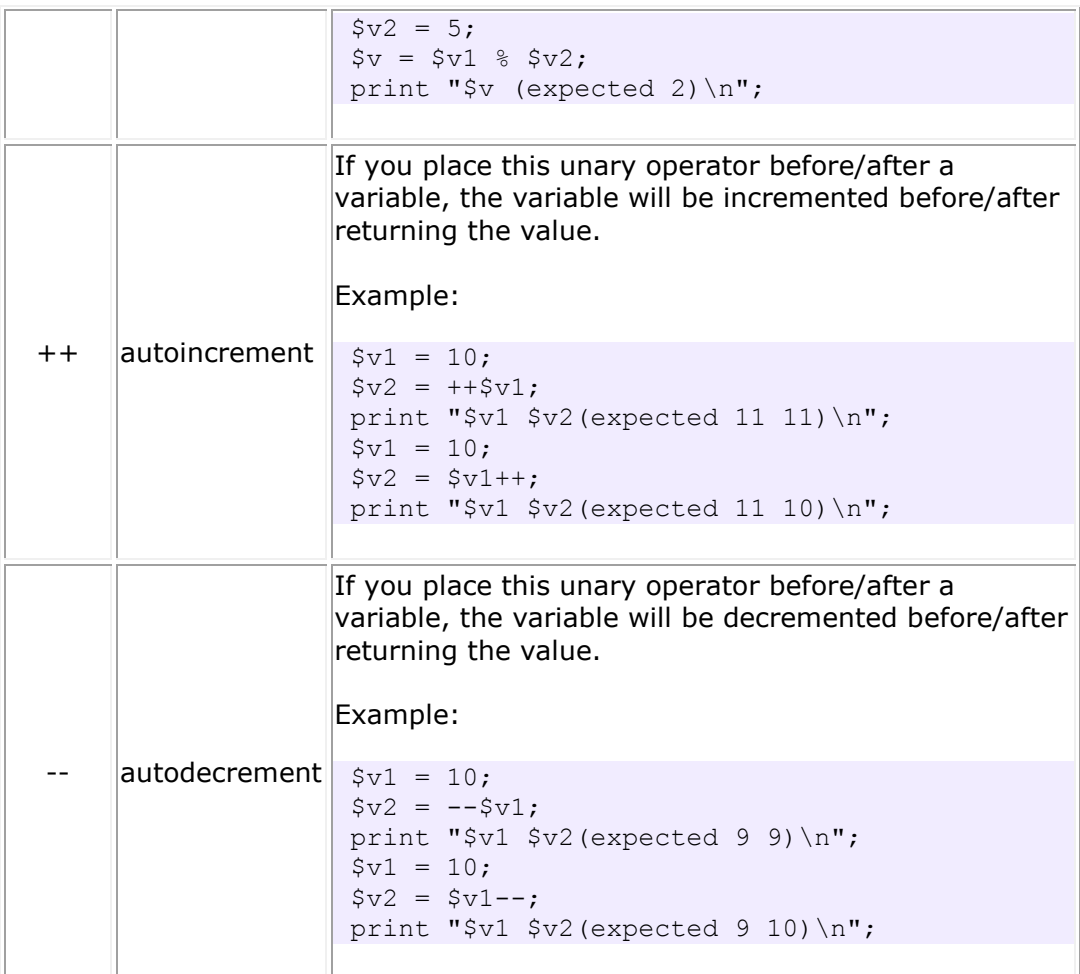

# 1.2. NUMERIC RELATIONAL PERL OPERATORS

The numeric relational Perl operators compare two numbers and determine the validity of a relationship.

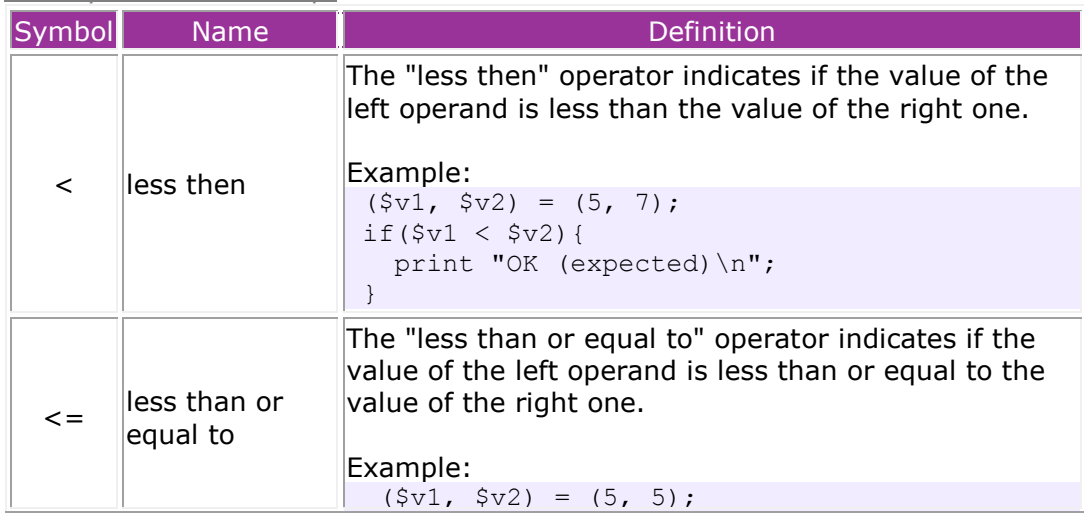

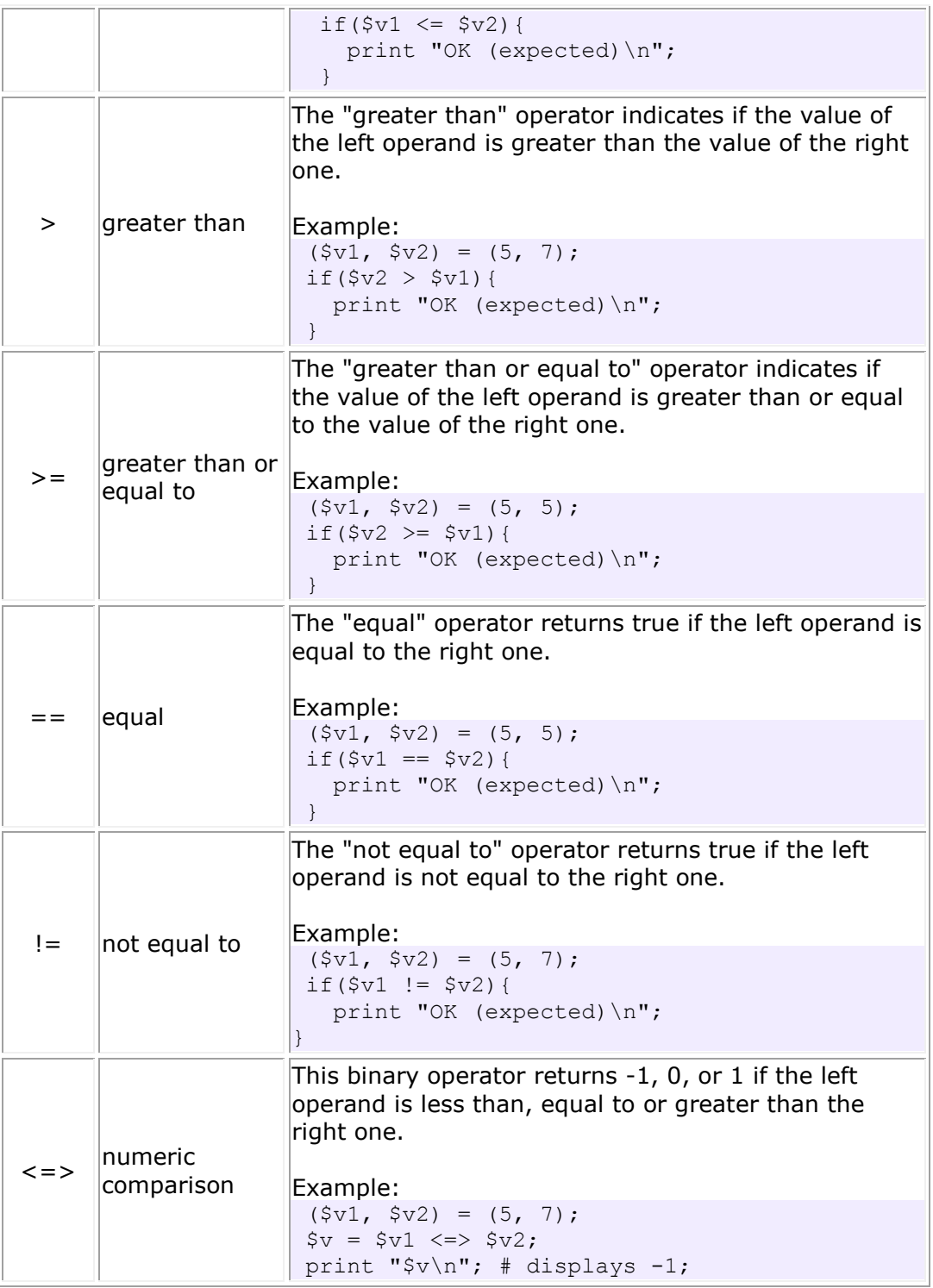

# 1.3. NUMERIC LOGICAL PERL OPERATORS

The numeric logical Perl operators are generally derived from boolean algebra and they are mainly used to control program flow, finding them as part of an if, a while or some other control statement. See in the table below the logical

numerical Perl operators.

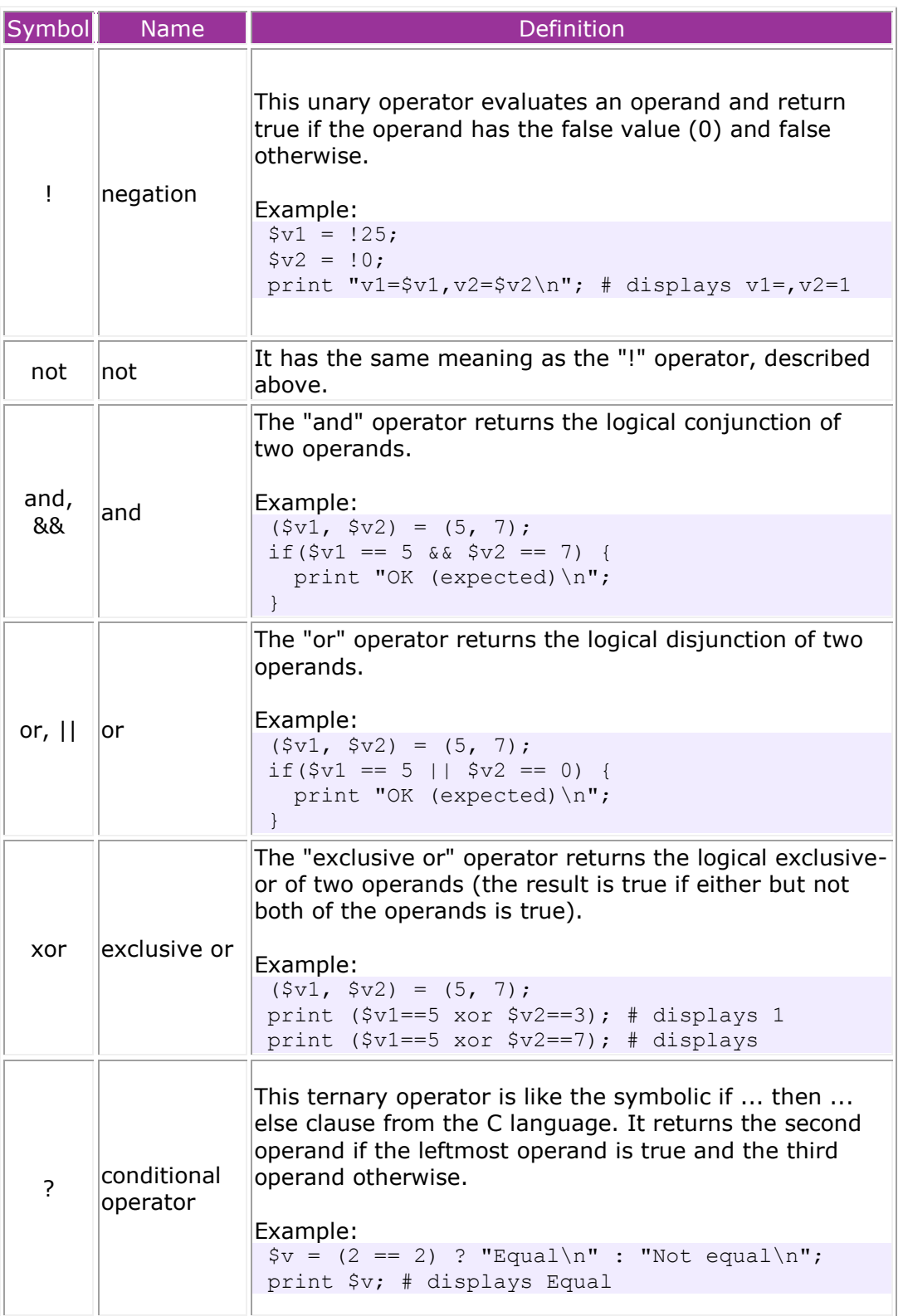

## 1.4. NUMERIC BITWISE PERL OPERATORS

Numeric bitwise Perl operators are similar to the logical operators, but they work on the binary representation of data. They are used to change individual bits in an operand. Please note that both operands associated with bitwise operators are integers.

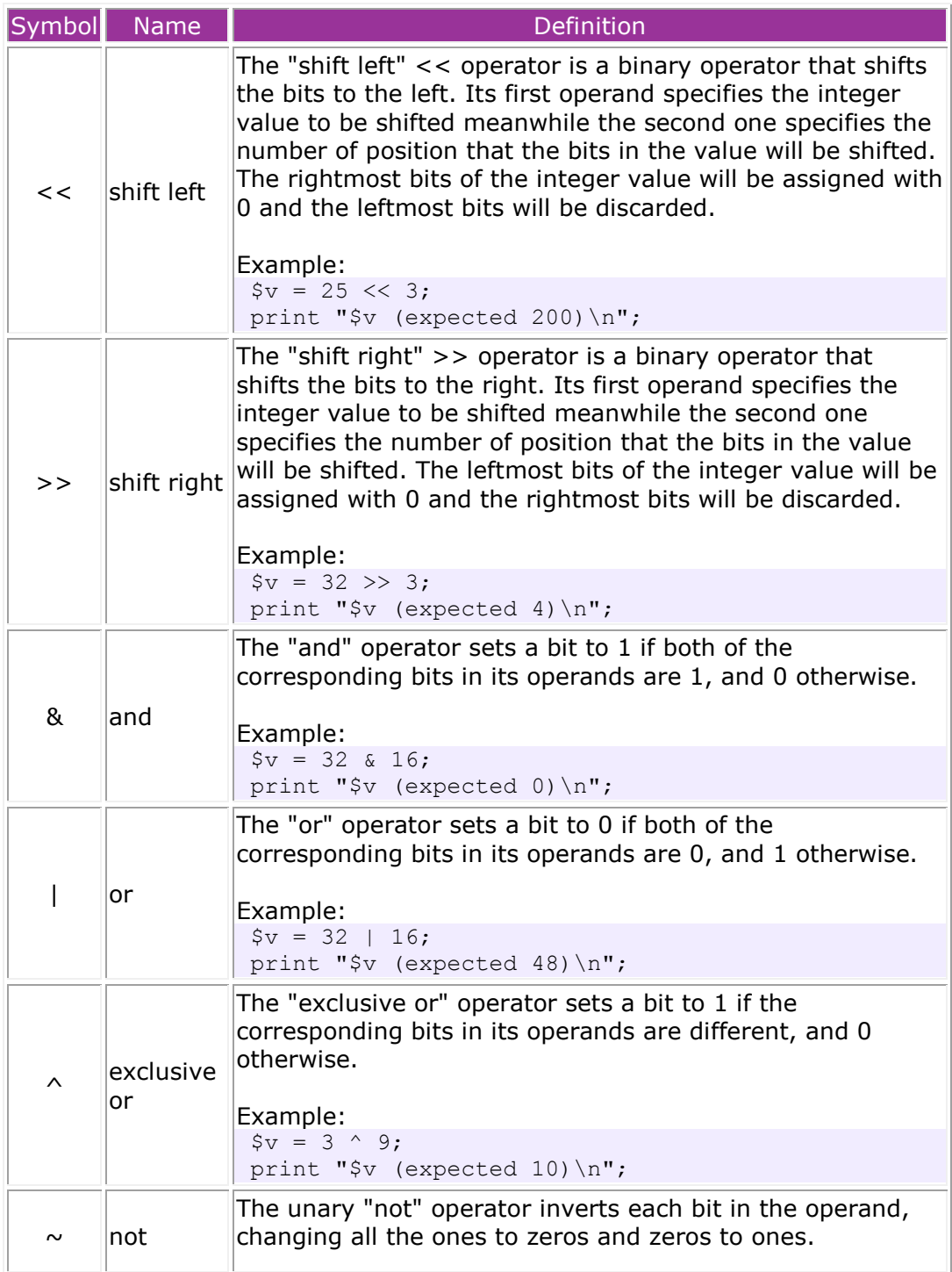

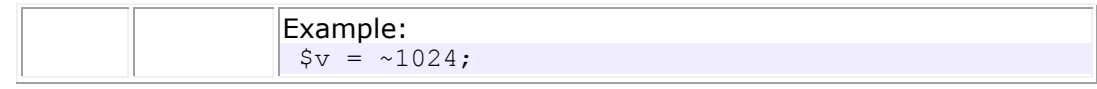

# 1.5. OTHER NUMERIC PERL OPERATORS

See in the table below other numeric Perl operators:

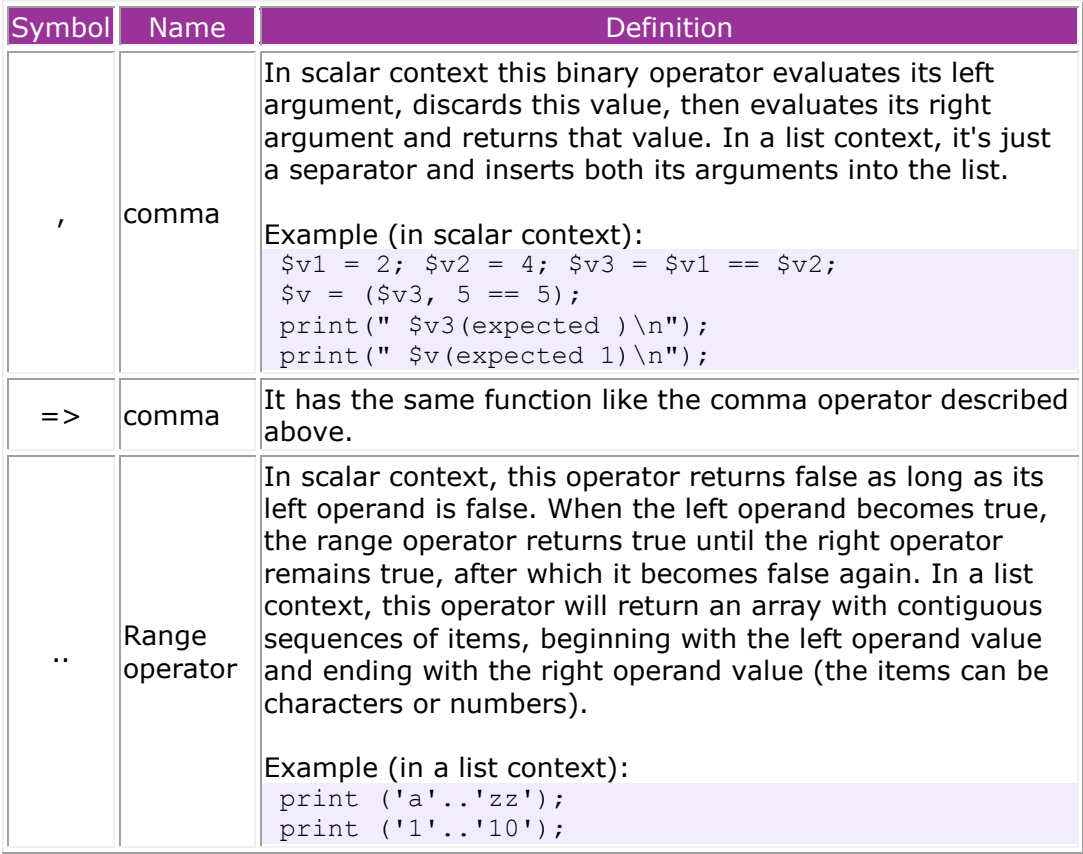

### 1.6. NUMERIC ASSIGNMENT PERL OPERATORS

Numeric assignment Perl operators perform some type of numeric operation and then assign the value to the existing variable.

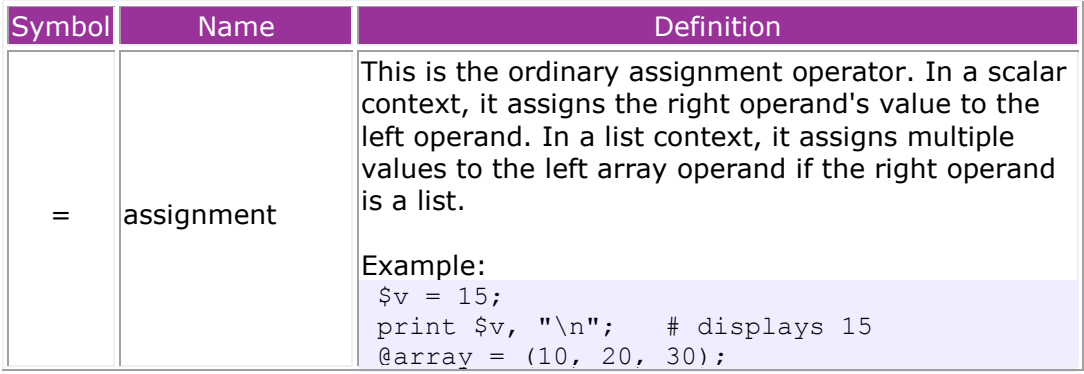

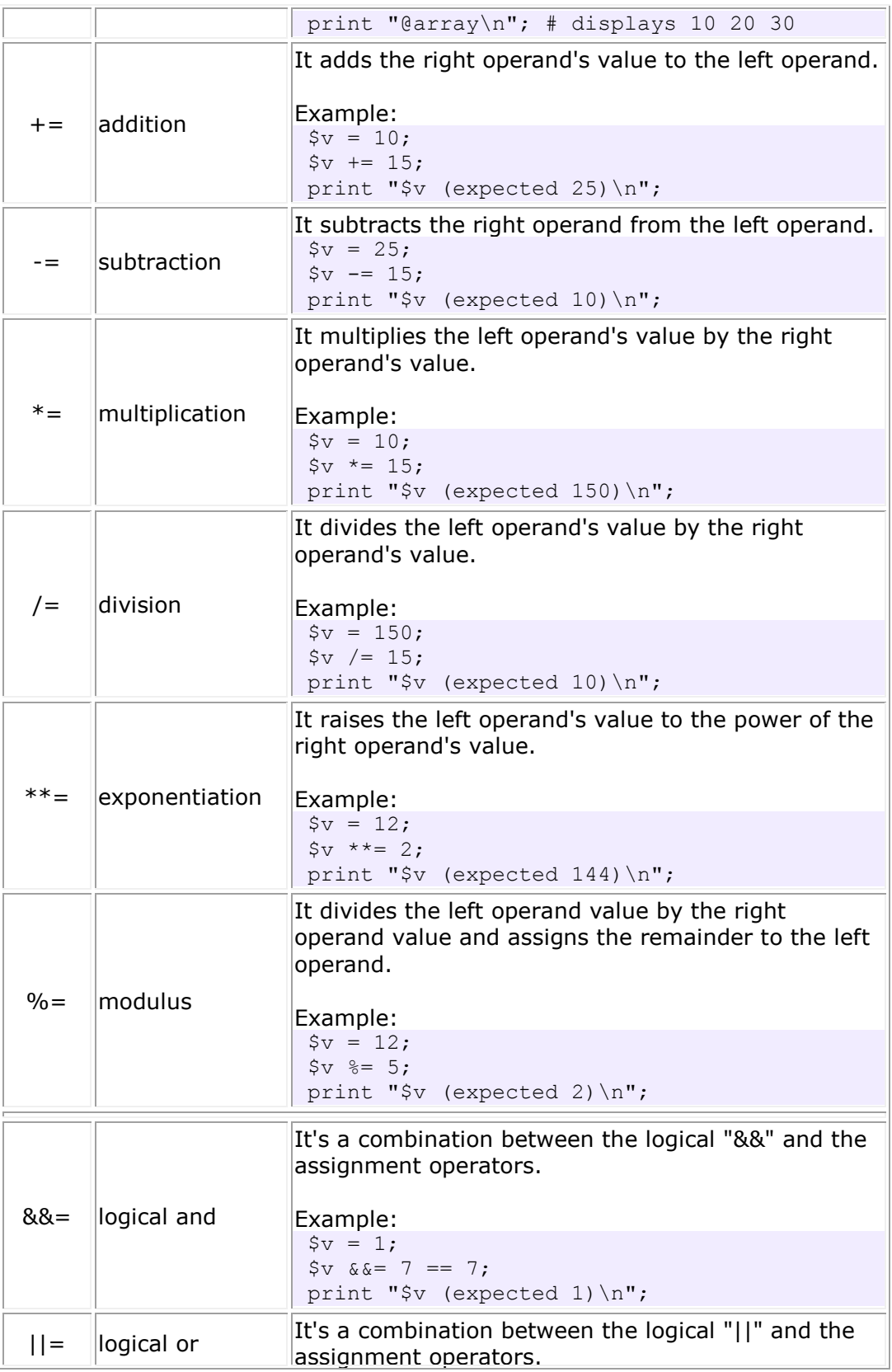

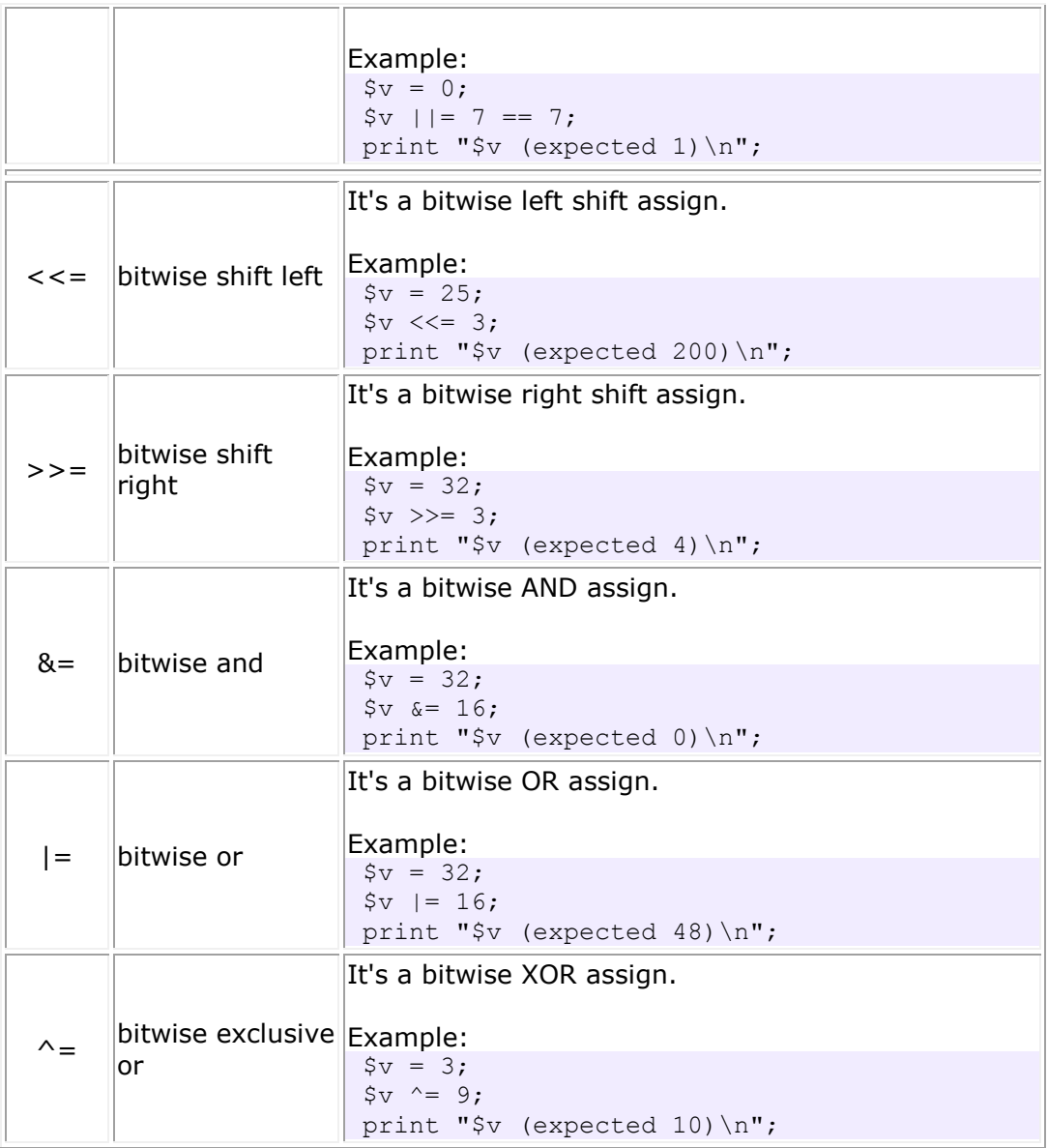

### 2. STRING PERL OPERATORS

# 2.1.STRING RELATIONAL PERL OPERATORS

The string relational Perl operators compare two strings and determine the validity of a relationship.

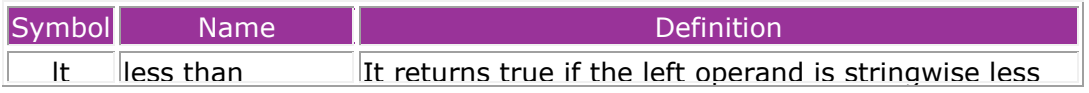

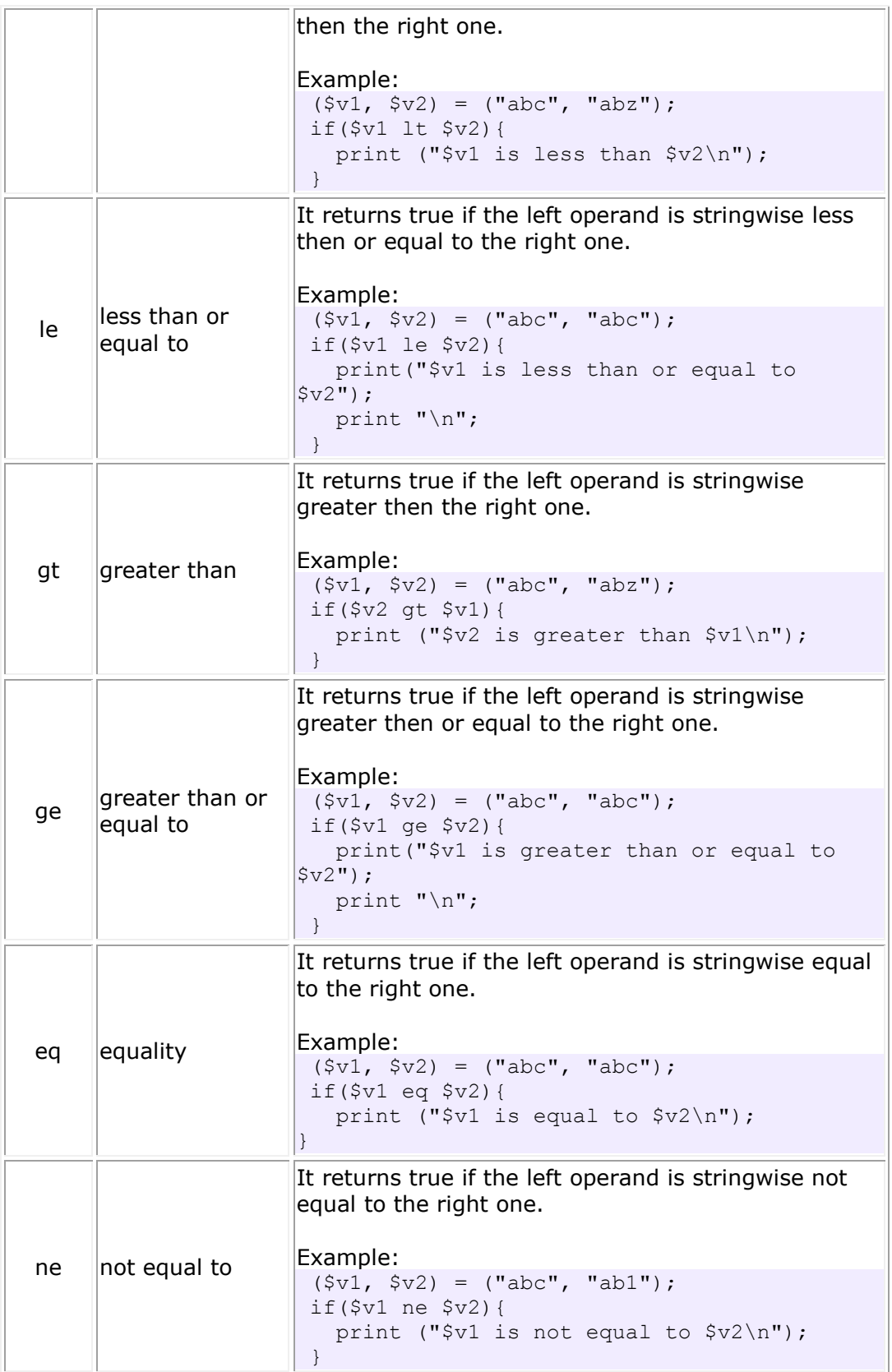

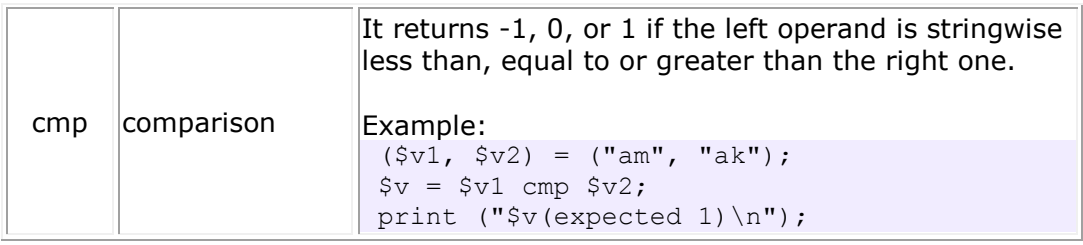

### 2.2. STRING LOGICAL PERL OPERATORS

The string logical Perl operators are generally derived from boolean algebra and they are mainly used to control program flow, finding them as part of an if, a while or some other control statement. See in the table below the logical string Perl operators.

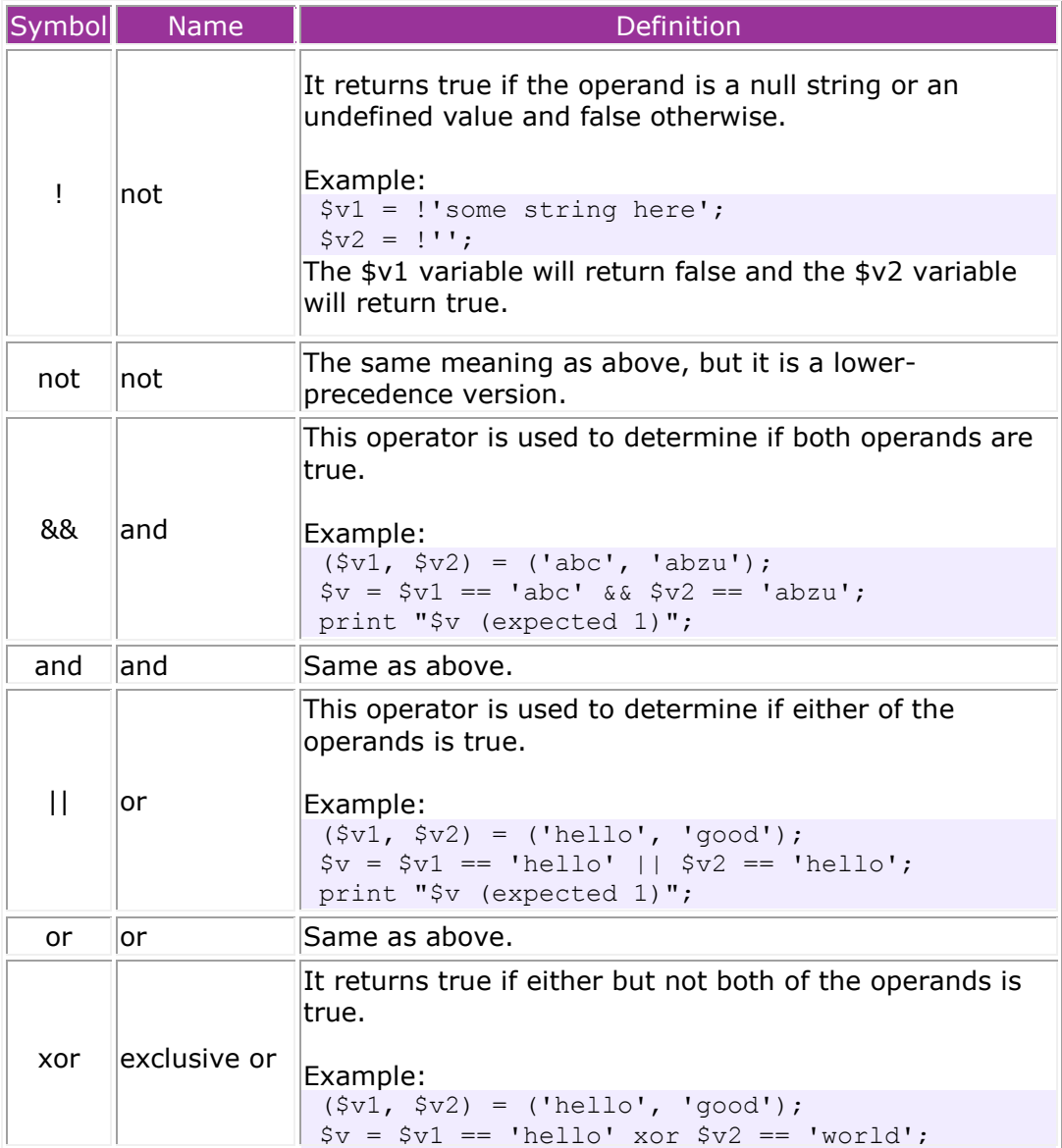

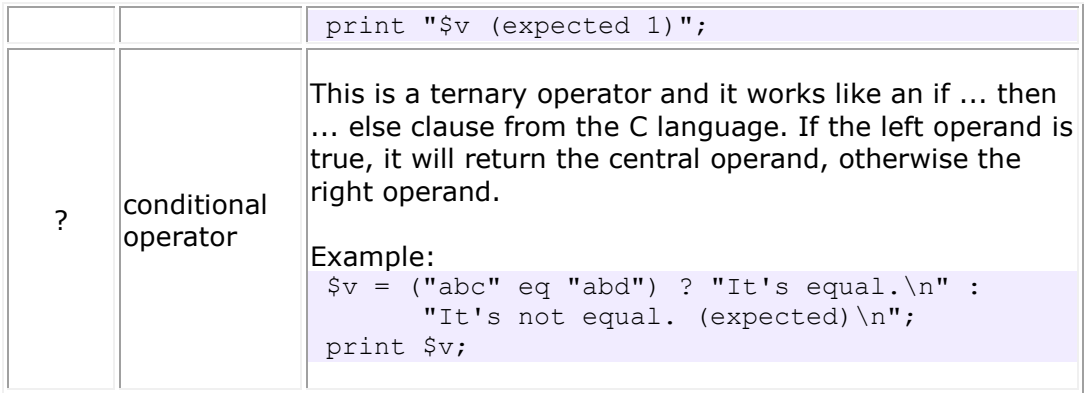

# 2.3. OTHER STRING PERL OPERATORS

See in the table below other string Perl operators:

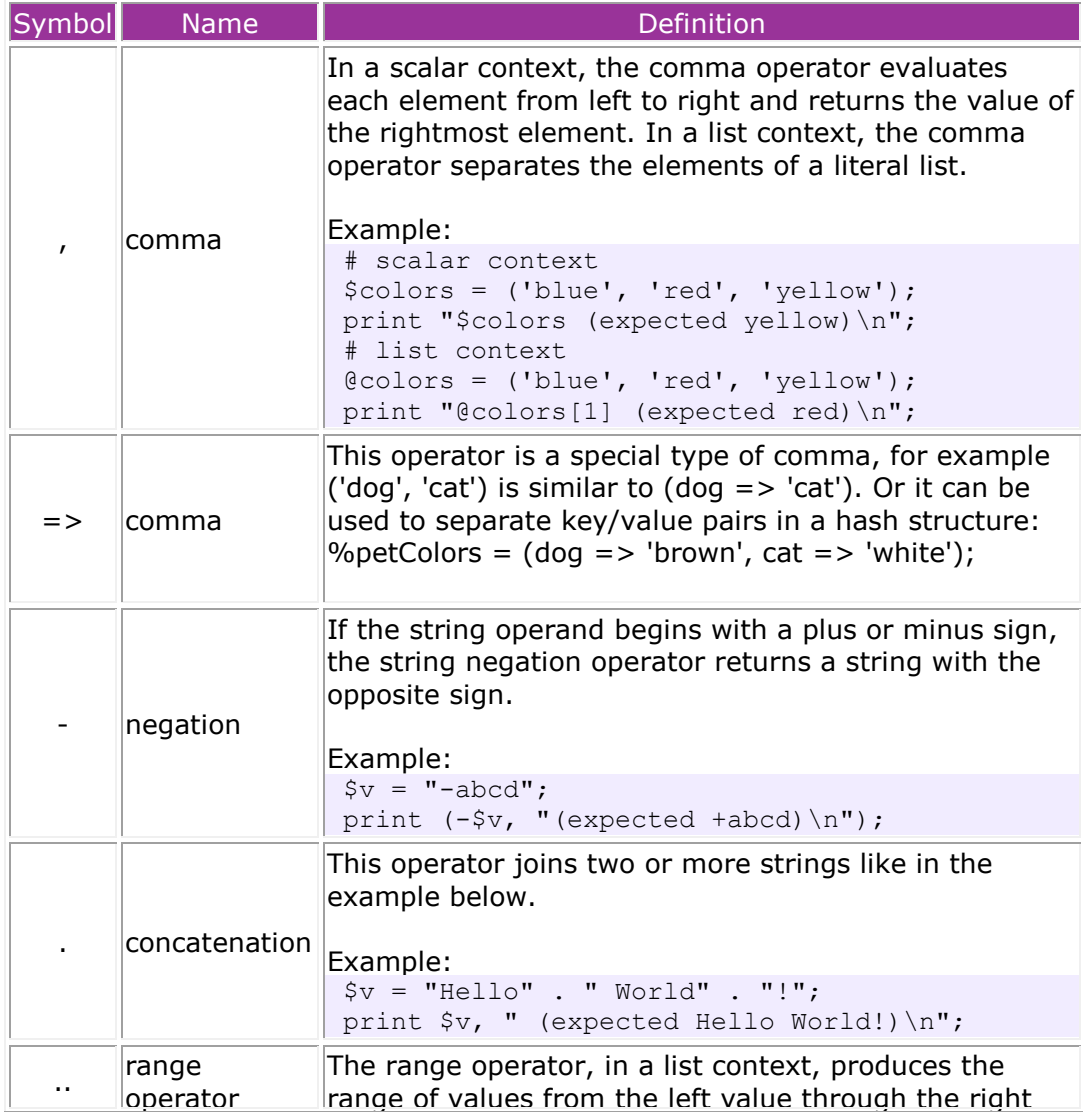

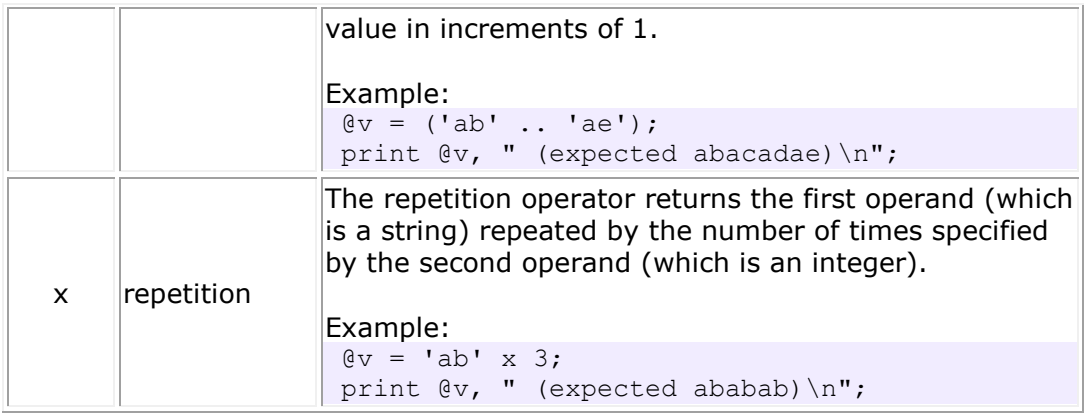

# 2.4. STRING ASSIGNMENT PERL OPERATORS

String assignment Perl operators perform some type of string operation and then assign the value to the existing variable.

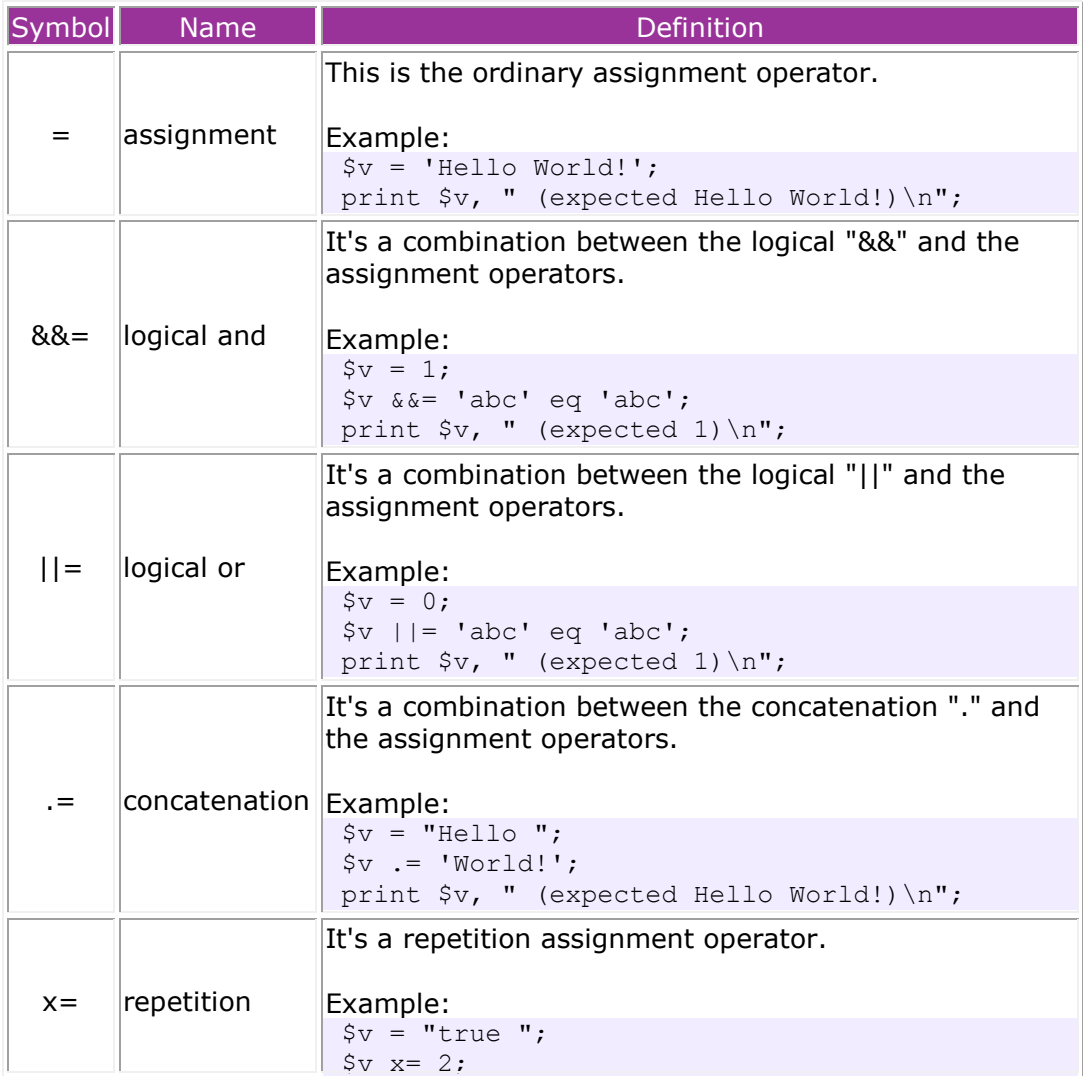

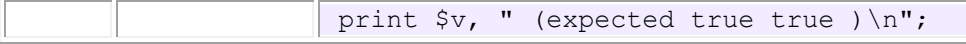

#### 3. SPECIAL PERL OPERATORS

See in the table below the special Perl operators:

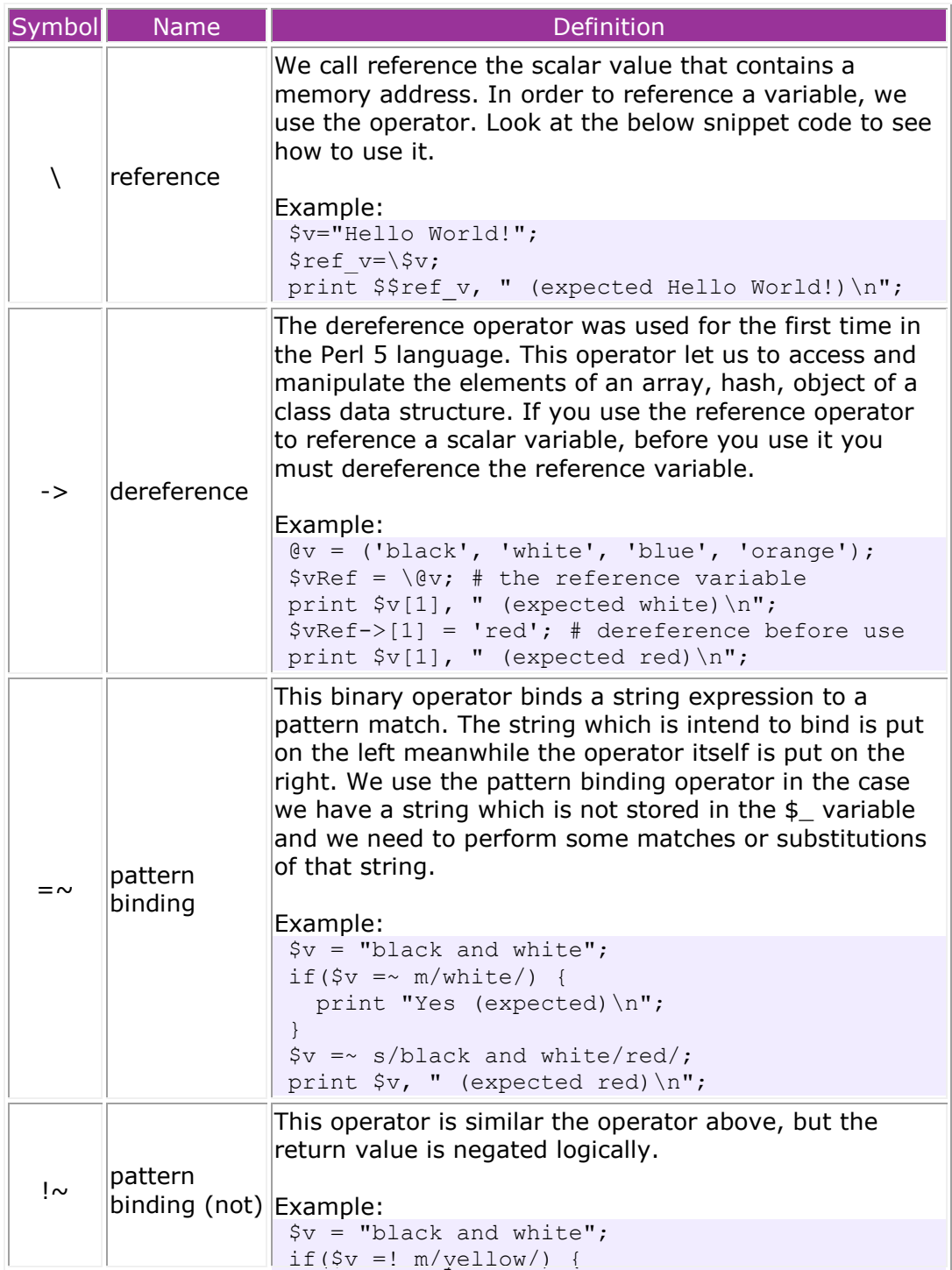

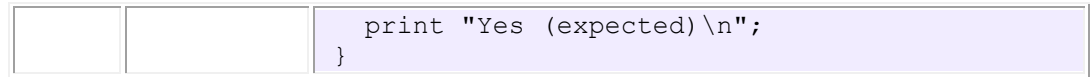